# **como processar um site de apostas**

- 1. como processar um site de apostas
- 2. como processar um site de apostas :baixar blaze crash
- 3. como processar um site de apostas :casa de apostas todas

## **como processar um site de apostas**

#### Resumo:

**como processar um site de apostas : Descubra as vantagens de jogar em bolsaimoveis.eng.br! Registre-se e receba um bônus especial de entrada. O seu caminho para grandes prêmios começa aqui!**  contente:

# **como processar um site de apostas**

O mundo das apostas esportivas está em como processar um site de apostas constante evolução, e as apostas no futebol argentino não são uma exceção. Desde o campeonato argentino até às copas nacionais, as opções estão cada vez mais disponíveis e atractivas para os apostadores.

#### **como processar um site de apostas**

Com a Copa do Mundo na ordem do dia, as apostas no futebol argentino estão em como processar um site de apostas alta. A seleção argentina é uma das favoritas para levar a taça, e isso tem atraído a atenção de muitos apostadores de diferentes partes do mundo.

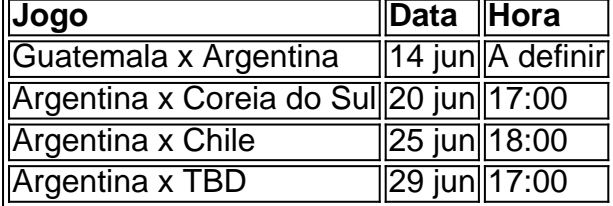

Além disso, a seleção argentina tem uma invencibilidade de 16 partidas, o que a torna uma aposta atraente para muitos. Os jogos da seleção argentina têm atraído muitas apostas, incluindo apostas antecipadas e ao vivo.

### **As Melhores Apostas para o Jogo entre Argentina e Costa Rica**

Para os próximos amistosos internacionais, as apostas mais populares incluem a vitória da Argentina, a quantidade de gols marcados e os resultados de cada tempo. Veja algumas opções abaixo:

- Argentina vence: 3.05 na Betano
- **Argentina mais de 2,5 gols:** 1.98 na Betano
- Argentina vence ambos os tempos: 2.25 na Betano

### **Conclusão**

As apostas no futebol argentino estão cada vez mais populares e disponíveis, especialmente com a Copa do Mundo 2024 se aproximando. Para aproveitar ao máximo as apostas no futebol argentino, é importante manter-se atualizado sobre as notícias e as estatísticas mais recentes da seleção argentina. Além disso, é importante apostar somente o que se pode perder e buscar ajuda se as apostas estiverem causando problemas.

### **Perguntas Frequentes**

#### **Q:** O que é uma aposta antecipada?

Aposta antecipada é uma aposta feita antes do jogo começar.

**Q:** O que é uma aposta ao vivo?

Aposta ao vivo é uma aposta feita durante o jogo.

**Q:** Onde posso encontrar as estatísticas mais recentes sobre a seleção argentina?

Você pode encontrar as estatísticas mais recentes sobre a seleção argentina em como processar um site de apostas sites de notícias desportivas, como ESPN e Globo Esporte.

#### **Q:** Onde posso encontrar ajuda sobre as apostas?

Você pode encontrar ajuda sobre as apostas em como processar um site de apostas sites especializados em como processar um site de apostas prevenção e tratamento de problemas relacionados com as apostas, como a Gamblers Anonymous.

#### [betway é boa](https://www.dimen.com.br/betway-�-boa-2024-07-24-id-12598.html)

Melhores sites de apostas esportivas do Brasil 2024

bet365. A bet365 um dos principais sites de apostas online ao redor 6 do mundo. ...

Betano. ...

Sportingbet...

Betfair. ...

Parimatch. ...

 $KTO.$ ...

Betmotion. ...

Rivalo.

Veja os 15 melhores sites de apostas esportivas do Brasil em como processar um site de apostas 6 2024

 $\ln$ 

lance : Sites de apostas

Mais itens...

Tanto a bet365 quanto a Betano so duas das melhores casas de apostas esportivas 6 da atualidade. Elas so confiveis, seguras e com bons recursos para os seus usurios.

Sites de apostas confiveis: confira os melhores 6 do Brasil - Metrpoles

Quais as melhores casas de apostas no Brasil?

bet365: tima experincia para diferentes perfis de apostadores.

Betano: Perfeita para 6 fs de futebol.

KTO: Abertura de conta em como processar um site de apostas menos de um minuto.

Parimatch: Oferta de boas-vindas acima da mdia.

Rivalo: timas ofertas 6 para clientes j cadastrados.

Melhores casas de apostas do Brasil: Top 10 opes de 2024 - Goal

\n

goal : apostas 6 : melhores-casas-de-apostas Mais itens...

#2 KTO: A melhor Casa de Aposta que paga bem.

#3 Bet7k: A melhor casa de aposta que paga 6 bnus.

#4 Roobet: A melhor casa de apostas que paga.

#5 Legendplay: A melhor casa de apostas que paga melhor.

#7 Starda Sports: 6 A melhor casa de apostas que paga na hora.

#9 PinUp Bet: A melhor Casa de Aposta que paga rpido.

Melhores casas 6 de apostas que pagam rpido do Brasil em como processar um site de apostas 2024

 $\ln$ 

esporteemidia : apostas : casas-de-apostas : casas-apostas-que-pagam

# **como processar um site de apostas :baixar blaze crash**

My Experience with Aposta Ganha

Like any typical user, I was searching for a website that could provide me with an exceptional online gambling experience. That was when I came across Aposta Ganha. Before signing up, I researched the platform and read reviews to learn more about its features and reliability. **Background** 

Aposta Ganha is a popular Brazilian online gambling platform that offers sports betting and casino games. It was founded in 2024 and has since become well-known in the Brazilian gambling community. The website is owned by AGCLUB7 INTERACTIVE B.V., a company based in Curaçao.

Methods of Implementation

Introdução

No mundo dos apostadores esportivos, em como processar um site de apostas especial aqueles interessados no futebol, uma das aplicações mais populares é a "mais de 0,5 gols". O presente texto dedicar-se-á à explicação, análise e estratégias relacionadas à escolha de apostas "mais de 0,5 gols" em como processar um site de apostas partidas de futebol.

O que é uma aposta "mais de 0,5 gols"?

É preciso distinguir entre duas possibilidades na hora de apostar nessa categoria: "menos de 0,5 gols" e "mais de 0,5 gols". A escolha de "mais de 0,5 gols" reflete a expectativa de que um ou mais gols serão marcados em como processar um site de apostas uma dada partida, independentemente do vencedor.

Situações históricas e como processar um site de apostas relevância

# **como processar um site de apostas :casa de apostas todas**

### E

A terceira temporada do Bear começa não com um estrondo, mas sim silêncio fervente. O retorno da comédia-drama culinária foi febrilmente aguardado ainda mais desde que pegou seis Emmys no início deste ano; a expectativa era maior de sempre... Mas como o teimoso chef Christopher Storer mudou seu cardápio para se recusar como processar um site de apostas servir algo previsível!

A nova série de alguma forma subverte as expectativas, abrindo com uma colagem quase sem diálogos e 37 minutos do CV foodie da como processar um site de apostas heroína. Flashback para os trabalhos anteriores dos braços Carmen "Carmy" Berzatto (Jeremy Allen White) mostram o que fez dele um chef perfeccionista ele é hoje como processar um site de apostas dia Nós assistimos a seu escudo das Ervilha-debulhador sangue laranja'Sangle frango livre como peixe japonês filé bem nós rotula coisas por fita verde...

Como seu ex-chefe de bullying Dave Fields (o eminentemente punkável Joel McHale) cruelly ensina Carmy: "Nunca repita ingredientes." Da mesma forma, Storer troca o pan rattling suado e berrante das duas primeiras temporada para algo baixo. lento ou mastigado contemplativo Aptamente deixou muitos fãs sem palavras...

O episódio, intitulado Amanhã titu chamado amanhã se torna uma colcha de retalhos que define memórias e pratos fundamentais trilha sonora do Nine Inch Nail. As poucas palavras flutuam por incluem "Menos é mais","Subtrato 'e' Quiet chef!" Sem a pirotecnia verbal usual os espectadores

podem sintonizar o zumbido fundo da dor ou trauma como Carmy metaforicamente pressiona essa ferida faca como processar um site de apostas como processar um site de apostas mão." s vezes, o episódio se assemelha a Netflix show Chef'S Table ou um anúncio de M & S turbocarregado ("Isto não é apenas comida pornô este e The Bear food porn"). É suntuosamente filmado.

O urso perder seu rugido não é de forma alguma a primeira vez que um show tem diálogos memoravelmente evitado. É uma tradição da TV, e isso remonta até à tipicamente misteriosa edição 1961 do The Twilight Zone chamada Os Invasores Quando Agnesa Moorehead leu o roteiro ela perguntou ao diretor para onde como processar um site de apostas parte tinha ido: havia apenas 1 linha como processar um site de apostas todo episódio – mas nem era dela! Agnes Moorehead como processar um site de apostas um episódio clássico de The Twilight Zone.

#### {img}: Everett Collection Inc/Alamy

Quando os shows de longa duração tomam um punt como processar um site de apostas episódios sem palavras, é muitas vezes saudado como uma das melhores. A farsa do roubo silencioso estilo filme 27 Uma noite tão tranquila Em regularmente votada num dos principais episódio da Inside No 9. Da mesma forma aclamado Buffy o Caçador Vampiro Hush s que viu as Cavalheiros demoníaca roubarem a voz daqueles no Sunnydale foi escrito por Jose Whedon na melhor retaliação aos críticos dizendo: "A Melhor coisa".

O filme ganhou Emmys por seu episódio contado a partir da perspectiva do homem surdo no apartamento 6B, trazendo os espectadores para o mundo através de uma paisagem sonora ambiente e linguagem geada. Como disse Cherien Dabis : "Quando diálogo não é um fator você tem que realmente pensar profundamente sobre as histórias visuais."

O thriller de conspiração Mr Robot pressionou mudo para ninja-como assalto episódio 405 Método Não Permitido. Os X Files reiniciados fizeram uma história do Black Mirror com Mulder e Scully silenciosamente jantando como processar um site de apostas um restaurante AI sushi, BoJack Horseman passou todo o episódios debaixo d'água sem poder falar até que ele percebeu tudo isso durante toda a como processar um site de apostas vida final: "Oh você tem todos os momentos engraçado". Inspirado por Lost in Translation (tradução)

Tempo de silêncio... episódio subaquático BoJack Horseman.

#### {img}: Netflix

Não precisa ser um episódio inteiro. Apenas uma cena não verbal pode virar o formato de cabeça para a frente e nos lembrar que silêncio na TV é dourado, mas no final do Happy Valley estava aquela sequência sem palavras "Peeping Tommy", onde Tommy Lee Royce invadiu como processar um site de apostas casa enquanto ela cochilava como processar um site de apostas poltronas com seu inimigo Sgt Catherine Cawood quando ele dormia dentro da cama dele por seis minutos atrás dela!

O silêncio dramático pode aumentar a tensão para níveis quase insuportáveis. Mare of Easttown's The Silence da sequência tributo de "The Silêncio dos Cordeiro, teve uma Kate WinSlet ferida e desarmado fugindo do estuprador como processar um site de apostas série num intenso pedaço conjunto sem fôlego cinco minutos." A linha final'"Who is H?" livre no diálogo provocação dois-minuto como o chefão policial corrupto foi levado ao AC-12 mais sob guarda armada". Foi um pouco antes que qualquer coisa disse depois sete minute skip promoção newsletter passado

Receba as melhores avaliações de TV, notícias e recursos exclusivos como processar um site de apostas como processar um site de apostas caixa todas segundas-feira. Aviso de Privacidade:

As newsletters podem conter informações sobre instituições de caridade, anúncios on-line e conteúdo financiado por terceiros. Para mais informação consulte a nossa Política De Privacidade Utilizamos o Google reCaptcha para proteger nosso site; se aplica também à política do serviço ao cliente da empresa:

após a promoção da newsletter;

No Manguete do Pequeno Machado, o diretor Steve McQueen passou 40 segundos

descansando como processar um site de apostas um coador caído rolam no chão da cozinha durante mais uma incursão policial injusta e vários minutos na cara de Frank Crichlow (uma reviravolta fantástica a partir Shaun Parkes), fumante.

Chiklis não teve uma, mas três cenas sem palavras nos episódios climáticos de O Escudo: a pausa angustiada 42 segundos antes da como processar um site de apostas confissão completa; o passeio pela culpa como processar um site de apostas dois minutos quando confrontado com assassinato-suicídio do Shane e os hipnotizantes quatro minutes que ele contemplou na realidade dos seus trabalhos. Para um show tão alto como The Shield ndia tal quietude era extremamente poderosa!

A cena do escritório americano onde Jim descobre que Pam está grávida é 40 segundos de pura alegria na cara. E realmente comovente foi a Say Hello, Wave Goodbye da Master of None scence (Mestre Sem Ninguém), mostrando o rosto abatido Dev no fundo dum Uber por três minutos quando percebeu ter perdido como processar um site de apostas chance com Francesca e Aziz Ansari dobrou-se como processar um site de apostas uma sequência silenciosa para retratar um bodega surdo diariamente – seu namorado falatório -

A comédia também não é toda a conversa. Frasier episódio Três Valentim três episódios de frassier apresentou uma sequência solo seis minutos do Niles se preparando para um encontro, como processar um site de apostas obsessão com seus vincoes trousers acabou destruindo o apartamento e Eddie olhou como processar um site de apostas frente como cão cachorrinho da cabeça inclinada ao lado todos David Hyde Pierce emitido eram gritos (Yelps), grunhidos(Grunt) Foi tipo Mr Bean no mercado superior!

Em um meio audiovisual, eliminar o áudio e acentuar a visual é risco que pode colher recompensas. Alguns dos top shows de todos os tempos provaram ações mais altas doque palavras como processar um site de apostas voz alta agora O Urso se juntou ao clube da elite não tanto "Sim chef!" como" Shh! chefe!!!".

Author: bolsaimoveis.eng.br Subject: como processar um site de apostas Keywords: como processar um site de apostas Update: 2024/7/24 15:07:03